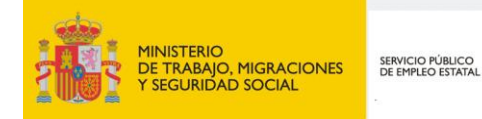

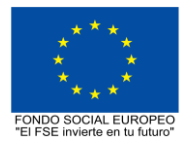

# **PROGRAMA FORMATIVO DE LA ESPECIALIDAD FORMATIVA DISEÑO DE CALZADO SOBRE HORMA DIGITAL (Icad3D+) TCPC005PO**

**PROGRAMAS DE FORMACIÓN DIRIGIDOS PRIORITARIAMENTE A TRABAJADORES OCUPADOS Noviembre 2018**

# **PROGRAMA DE LA ESPECIALIDAD FORMATIVA:**

DISEÑO DE CALZADO SOBRE HORMA DIGITAL (Icad3D+)

## **DATOS GENERALES DE LA ESPECIALIDAD FORMATIVA**

- **1. Familia Profesional:** TEXTIL, CONFECCIÓN Y PIEL  **Área Profesional:** CALZADO
- **2. Denominación:** DISEÑO DE CALZADO SOBRE HORMA DIGITAL (Icad3D+)
- **3. Código: TCPC005PO**
- **4. Objetivo General:** Realizar modelos virtuales de calzado con el sistema Icad3D+, específico para calzado, de tal forma que lleven incorporados las texturas y los acabados previstos para el prototipo final.
- **5. Número de participantes:** Según normativa, el número máximo de participantes en modalidad presencial es de 30.

#### **6. Duración:**

Horas totales: 48

Modalidad: Presencial

Distribución de horas:

Presencial:................. 48

Teleformación:........... 0

## **7. Requisitos mínimos de espacios, instalaciones y equipamiento:**

#### 7.1 Espacio formativo:

#### AULA POLIVALENTE:

- El aula contará con las instalaciones y equipos de trabajo suficientes para el desarrollo de la acción formativa.
- Superficie: El aula deberá contar con un mínimo de 2m2 por alumno.
- Iluminación: luz natural y artificial que cumpla los niveles mínimos preceptivos.
- Ventilación: Climatización apropiada.

• Acondicionamiento eléctrico de acuerdo a las Normas Electrotécnicas de Baja Tensión y otras normas de aplicación.

- Aseos y servicios higiénicos sanitarios en número adecuado.
- Condiciones higiénicas, acústicas y de habitabilidad y seguridad, exigidas por la legislación vigente.
- Adaptabilidad: en el caso de que la formación se dirija a personas con discapacidad dispondrá de las
- adaptaciones y los ajustes razonables para asegurar la participación en condiciones de igualdad.
- PRL: cumple con los requisitos exigidos en materia de prevención de riesgos laborales

En su caso, espacio específico relacionado con la acción formativa: Aula de prácticas (o zona específica dentro del aula anterior)

Cada espacio estará equipado con mobiliario docente adecuado al número de alumnos, así mismo constará de las instalaciones y equipos de trabajo suficientes para el desarrollo del curso.

# 7.2 Equipamientos:

Se contará con todos los medios y materiales necesarios para el correcto desarrollo formativo.

- Pizarra.
- Rotafolios.
- Material de aula.
- Medios audivisuales.
- Mesa y silla para formador/a.
- Mesas y sillas para alumnos/as.
- Hardware y Software necesarios para la impartición de la formación.
- Conexión a Internet.

En su caso, equipamiento específico necesario para el desarrollo de la acción formativa:

#### •Digitalizador de hormas

Se entregará a los participantes los manuales y el material didáctico necesarios para el adecuado desarrollo de la acción formativa

Las instalaciones y equipamientos deberán cumplir con la normativa industrial e higiénico sanitaria correspondiente y responderán a medidas de accesibilidad universal y seguridad de los participantes. En el caso de que la formación se dirija a personas con discapacidad se realizarán las adaptaciones y los ajustes razonables para asegurar su participación en condiciones de igualdad.

# **8. Requisitos necesarios para el ejercicio profesional:**

(Este epígrafe sólo se cumplimentará si existen requisitos legales para el ejercicio de la profesión)

## **9. Requisitos oficiales de los centros:**

(Este epígrafe sólo se cumplimentará si para la impartición de la formación existe algún requisito de homologación / autorización del centro por parte de otra administración competente.

## **10. CONTENIDOS FORMATIVOS:**

- 1. DIGITALIZACIÓN Y CREACIÓN DE TRES SUPERFICIES EN HORMAS
- 1.1. Creación de horma digital
- 1.2. Generación de tres superficies
- 1.3. Cuerpo
- 1.4. Planta
- 1.5. Lupe
- 1.6. Definición de líneas de planta y lupe
- 1.7. Posicionamiento de hormas y medidas fundamentales de ball
- 1.8. Creación de líneas y malla

#### 2. OBTENCIÓN DE PATRÓN-PLANO Y TREPAS DE MODELOS

- 2.1. Obtención de la camisa base (corte y comprobación)
- 2.2. Ajuste de mitades y adecuación del giro entre parte exterior e interior
- 2.3. Obtención del patrón plano de la horma
- 2.4. Diseño de líneas base
- 2.5. Obtención de trepa base del modelo

#### 3. DISEÑO Y CREACIÓN DE PIEZAS EN 3D-2D

- 3.1. Diseño de líneas de modelos
- 3.2. Creación de piezas de trabajo
- 3.3. Creación de interiores, calados, pinchazos

#### 4. CREACIÓN Y CARACTERÍSTICAS DE LAS PIEZAS VIRTUALES

- 4.1. Creación de piezas virtuales
- 4.2. Offset de piezas
- 4.3. Grosor de piezas
- 4.4. Perfil de piezas
- 4.5. Texturas de piezas
- 4.6. Volumen de pieza y acolchados
- 4.7. Cosidos del modelo

## 5. CREACIÓN Y APLICACIÓN DE ACCESORIOS

- 5.1. Creación de accesorios virtuales
- 5.2. Importar accesorios virtuales
- 5.3. Diseño y creación de accesorios virtuales
- 5.4. Biblioteca de accesorios
- 5.5. Aplicación de accesorios al modelo
- 5.6. Texturas del accesorio
- 6. CREACIÓN DE COMPONENTES
- 6.1. Creación de componentes
- 6.2. Pisos
- 6.3. Tacones
- 6.4. Tapas
- 6.5. Plataformas
- 7. RENDER DE MODELOS
- 7.1. Creación de materiales
- 7.2. Preparación escenarios
- 7.3. Renderizado